# 科学 × 夢見る 宇宙の謎を解明する

世界に一つだけの装置の開発

2010年6月、小惑星イトカワから 奇跡的に地球に帰ってきた小惑星探査機「はやぶさ」。 一時は不可能かと思われた帰還の成功に、 多くの日本人が感動しました。

はやぶさの使命は、イトカワの物質を持ち帰ること。 イトカワのような小惑星の物質を調べることで 惑星の誕生の様子を知ることができるのです。 はやぶさの成功は、 宇宙の成り立ちを解き明かそうと夢見る科学者たちの 努力のたまものでした。

北海道大学にも、宇宙に対して夢を見るひとりの科学者がいます。 隕石を調べることで、宇宙の成り立ちを解明しようとしている 戦はのは、 圦本先生が宇宙を好きになったきっかけや、 研究の内容、そして夢について聞いてみました。

イラスト:池下章裕

## 圦本 尚義

北海道大学 大学院理学院自然史科学専攻 教授 創成研究機構 教授 「はやぶさ2」科学技術評価委員会委 目長 出身は和歌山県。現在は妻と札幌で 2人暮らし。趣味は研究と散歩。

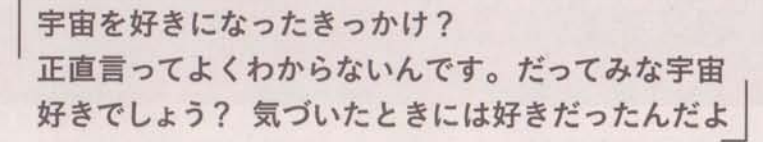

と語る圦本先生。先生にとって宇宙は生まれながら好きなものでした。

実際に「宇宙」にのめりこんだのは、中学校I年生のときでした。その年は、 火星が地球に大接近 (火星は2年に1度地球に接近するが、この年は特に大 接近した年だった)。親にねだって望遠鏡を買ってもらい、夢中で空を見つ めました。結局その望遠鏡では火星は良く見えなかったけれど、それをきっ

> かけに圦本少年は宇宙に夢中になり、その後、土星 の輪などを見たり、写真を撮ったりして、天文少年 になっていったのです。

気がついた ときには 好きだった 宇宙

科学者になりたいなと思ったのは、鉄腕アトムの お茶の水博士や天馬博士にあこがれて。なれたらい いと考え、小学校の卒業文集にも書いたけれど、本 当になれると思っていませんでした。

### 宇宙の 成り立ちを 物語る隕石

では、実際にはどんな研究をしているのでしょう か。以本先生の研究分野は宇宙化学(または宇宙地 球化学)といって、宇宙に存在する物質の元素組成 や構造を調べ、地球を含めた宇宙の進化や生命の謎 を明らかにする分野です。この分野はさらに①と② に分かれます。

1字宙から地球にやってきたものを実験室で扱う分野と、 ②電波望遠鏡で直接宇宙を見る分野です。

そのうち、圦本先生の研究は①の分野。 宇宙から地球にやってきた隕石を観察し て遠い宇宙で何が起こっていたかを調べ ています。さらに、圦本先生の研究グルー プは電子顕微鏡などの既存の装置を使っ て調べるだけでなく、自分たちで、新し い解析方法や、装置の設計、そして開発 まで行っています。なぜなら、そのこと によってこれまで得ることができなかっ た新しい情報をつかむことができるから。 同位体顕微鏡という特殊な顕微鏡を20年 かけて独自に開発しました。同位体とは、 同じ原子番号であっても重さが違う原子

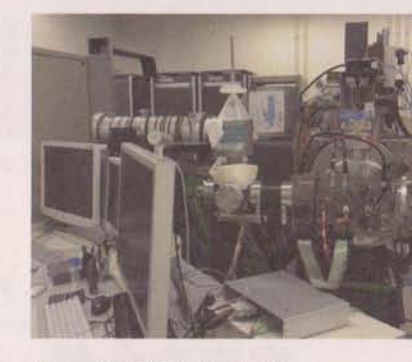

以本先生達が開発した同位体顕 微鏡。小惑星探査機「はやぶさ」 が持ち帰ったカプセルの中身も この装置で分析される。

のことです。同位体が存在する比率を数字のデータとして示す装置はこれま でにもあったのですが、この同位体顕微鏡はどの同位体が隕石のどこにある のかというイメージも目で見えるようになっています。

この装置によって圦本先生たちは隕石の中に太陽系形成以前の時代に形成 された物質(プレソーラー粒子)があることを発見しました。この装置を使 うことにより太陽系の進化の謎に迫ることができます。そのため、NASAを はじめ世界中の研究者がこの装置を利用しに圦本先生のもとにやってきます。

子供のころから宇宙が好きで、研究を楽しんでいる様子の圦本先生。「そ んな先生でもうまくいかなくて研究が嫌になることはないのだろうか、気分 が乗らないこともあるのだろうか」と思い、訊ねてみました。すると、「研 究は楽しいからやめたいとは思わない」とのこと。もちろん、気分が乗らな いときだってありますが、そんなときの解決方法もしっかり教えてくれまし た。それは、「やり始めること」。やり始めると、楽しくて気分が盛り上がり、 気づいたらやる気が出ているものです。

圦本先生によると、「宇宙化学は証明できない分野」。数学のような完全な

自分の好きな 気持ちを 大事に

証明が無いから、正しい事実を扱っていても解 釈の仕方を間違えてしまうと間違った仮説を立 ててしまいます。研究によってある仮説を発見 しても、それが本当に正しいのかはわからない。 だから、新たな研究を行うことによってさらに 真実を追究することになる。そんな宇宙化学の 奥深さが、圦本先生を魅了しているのかも知れ ません。

圦本先生は自分の知的好奇心を大事にし、楽しんで研究をすることで宇宙 化学研究の最先端の発見をしてきました。「好きこそ物の上手なれ」とはま さにこのことで、楽しむことを大切にしているからこそこれまで誰も作って いなかった新しい装置を開発し、次々と宇宙の謎をひもとくことに成功して いるのではないでしょうか。自分の中の好奇心を大事にすることは物事を成 し遂げるために大切であり、それは夢につながるものだということを圦本先 生は行動で伝えてくれます。

#### 天の川に浸かっている太陽系

他の星からみると、太陽系は天の川の中にあり、私 たちは天の川に浸かっています。天の川は円盤状なの で、見る方向によって星の数が変わっています。また、 夏と冬では見る方向が違うので見える星の数が変わっ てきます。夏の星座であるさそり座は親河の中心方向 にあるので、夏は天の川が綺麗に見えるのです。

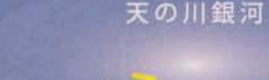

日本から見た

冬の方向

2の方向

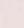

33

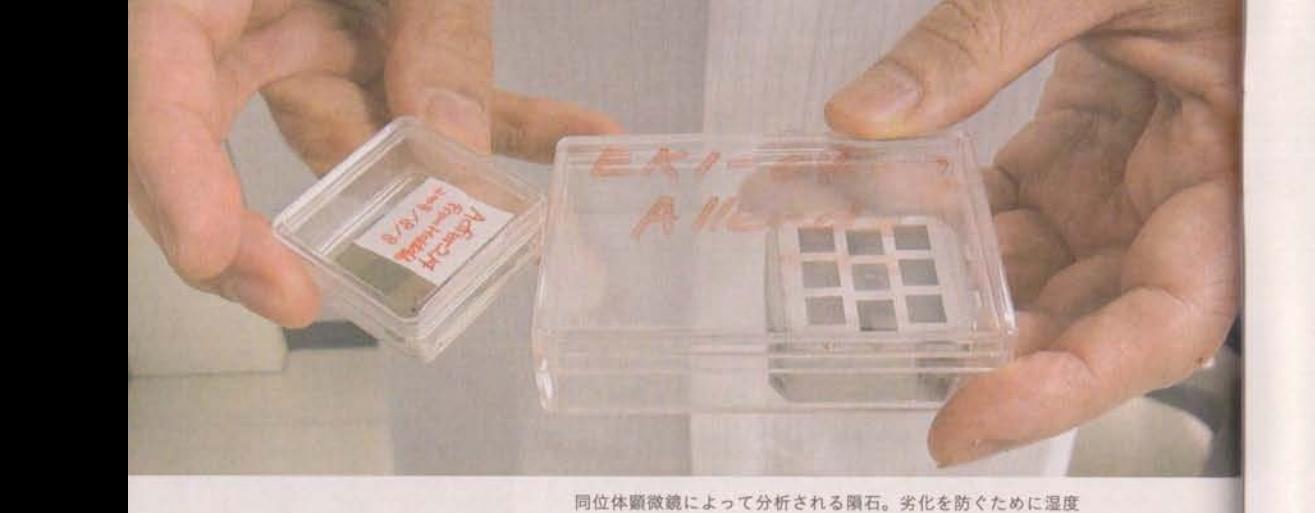

を保って保存されている。

### 夢は 宇宙を全部 知ること

圦本先生の夢は、「宇宙を全部知ること」。以前は、 隕石の中にプレソーラー粒子がどれほど入っている か見つけたいと思っていました。その結果、同位体 顕微鏡により隕石中にはプレソーラー粒子が多数存 在することがわかりました。しかし、その年代測定 にはだれも成功していません。そこで、今やりたい

のはそれの年代を測定する装置をつくることです。このように、やりたいこ とは5~10年単位でどんどん変わっていき、先生の興味は尽きることがあ りません。

そんな圦本先生の信念は、「できないことはしない」です。「できないこと」 とは科学の法則に基づいてできないこと。つまり、普通のことを普通にすれ ばできるから、できると思うことだけを行っています。「だから、特別なこ とはやっていない。普通のことをやっている」と語ります。